## Partie « Bureautique »

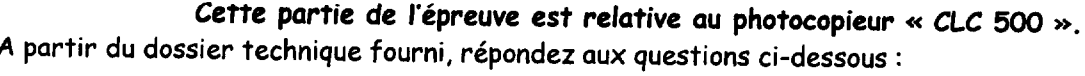

Quelles sont les précautions électriques indispensables à prendre lors du réglage du système optique  $C.1$ ) de l'imprimante ? (2 points)

C.2) Lors de la mise en marche du photocopieur, le préchauffage s'effectue. Donner la durée de celui-ci et sous quelle condition. (0,5 point) 

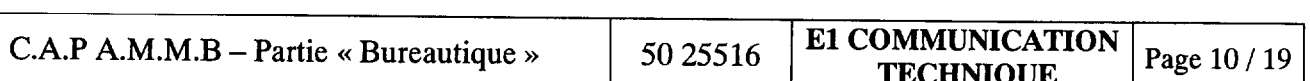

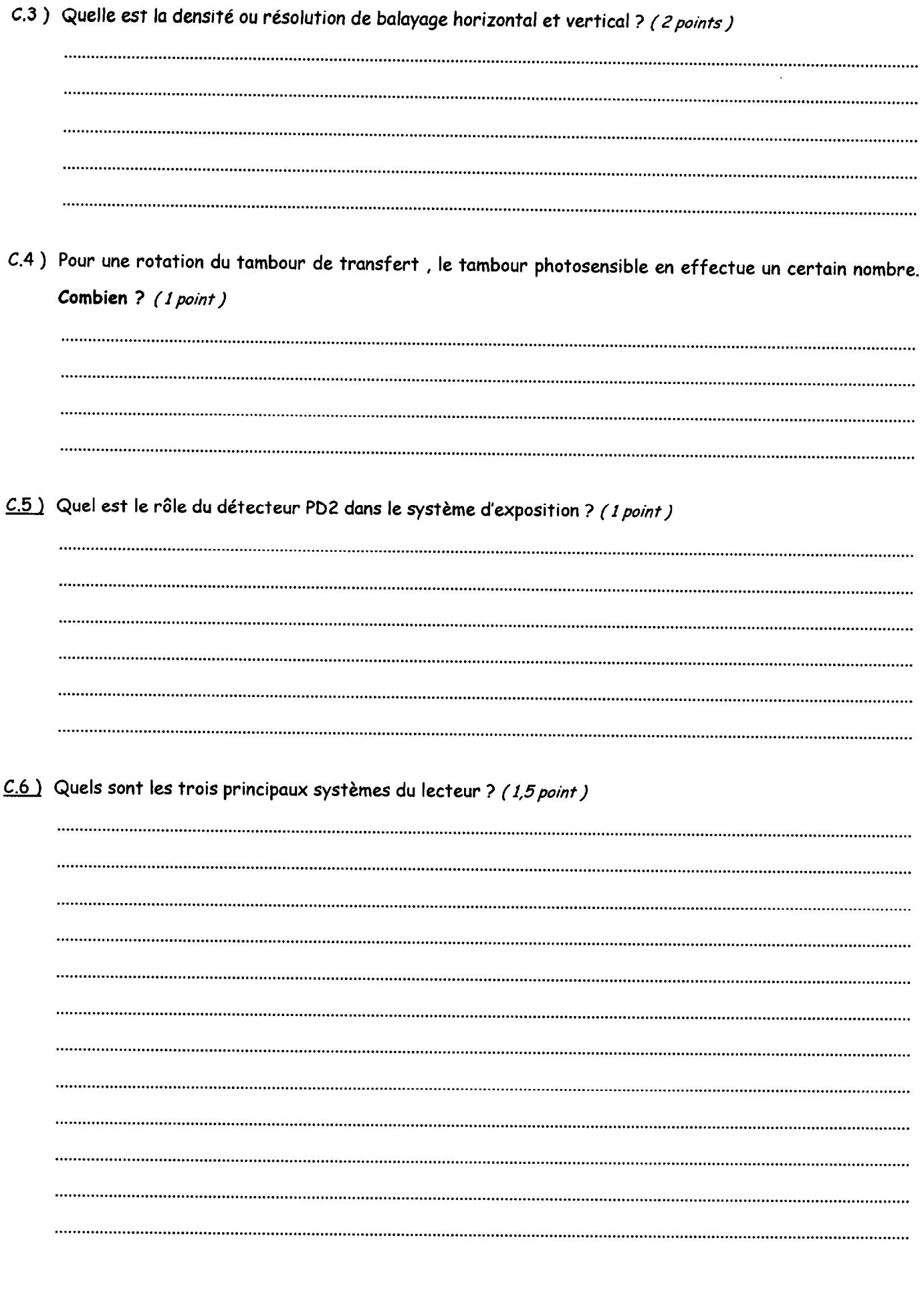

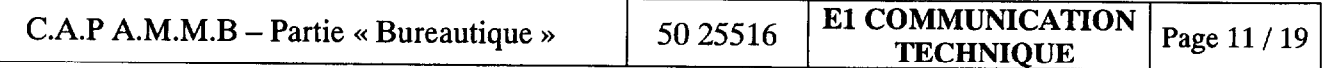

## Partie « Bureautique »

C.7) Citer le type des détecteurs ou « sensors » rencontrés dans les trémies. (1 point)

## C.8) Citer les différents modes SAV avec leur code d'entrée utilisés sur le « CLC 500 ». (2 points)

## C.9) Indiquer le nom et la référence des pièces à changer tous les 50 000 copies. (2,5 points)

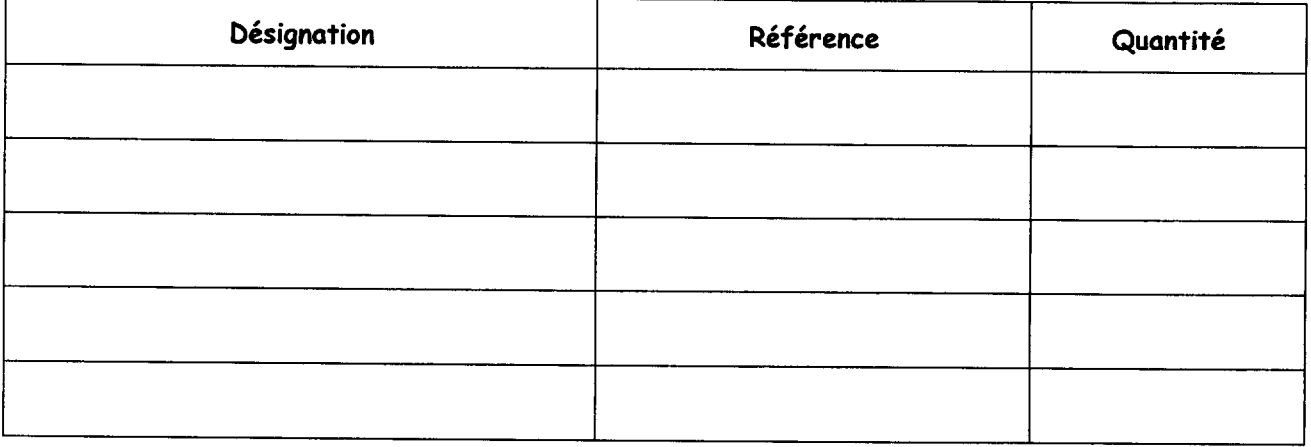

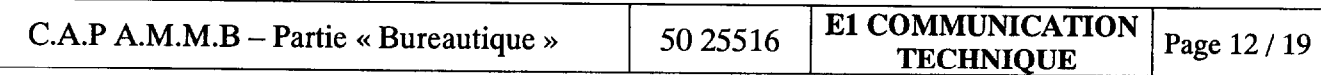

 $C.10$ ) Lorsque les dispersants ou transporteurs de chaque couleur sont remplacés simultanément ,quel(s) réglage(s) faut-il effectuer ? (1 point)

Quelles opérations sont indispensables pour ce type de maintenance ? Vous compléterez la procédure ci-dessous pour répondre à cette question. (3 points)

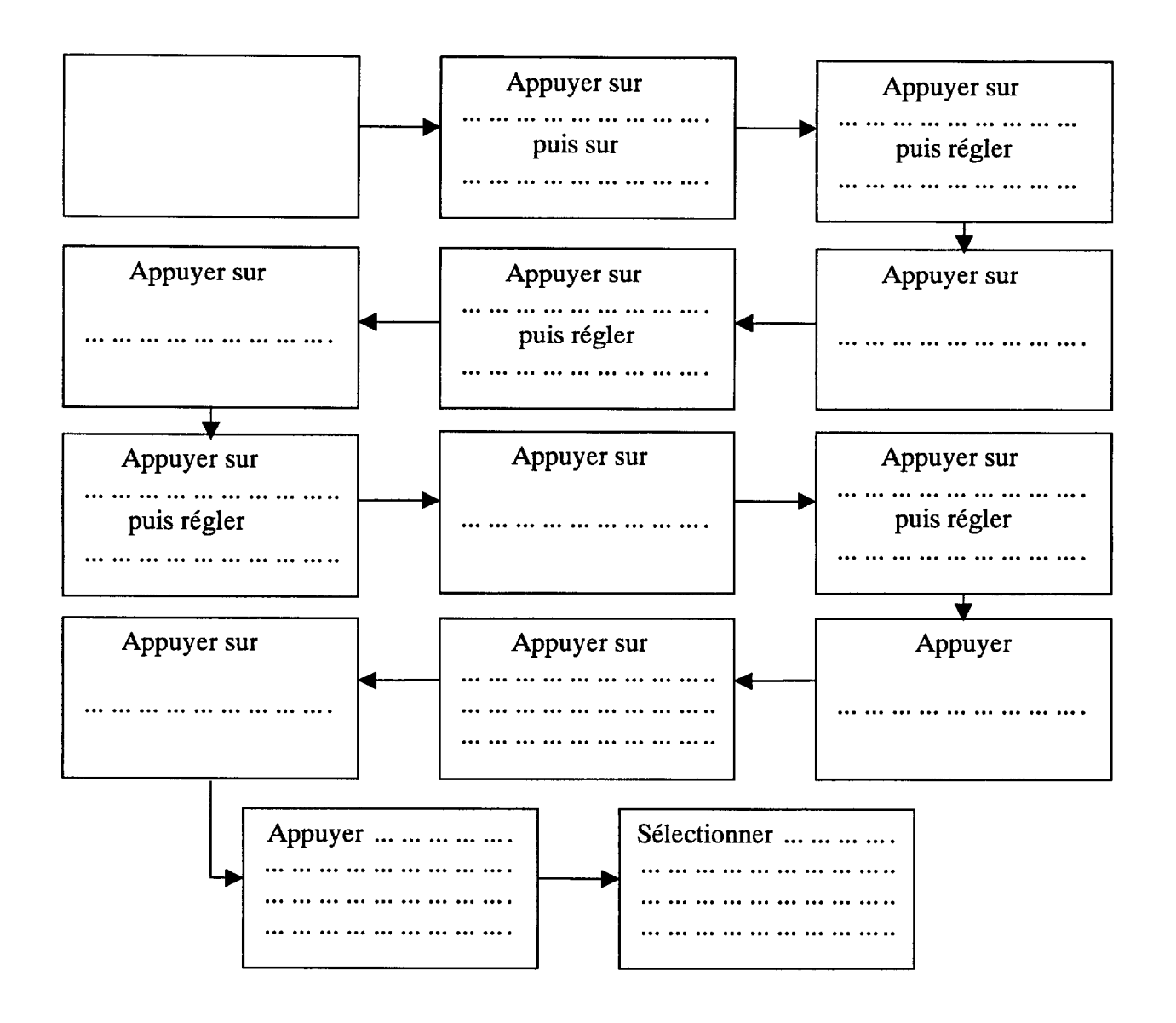

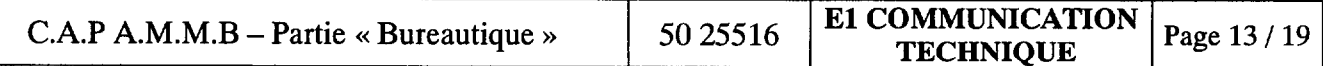

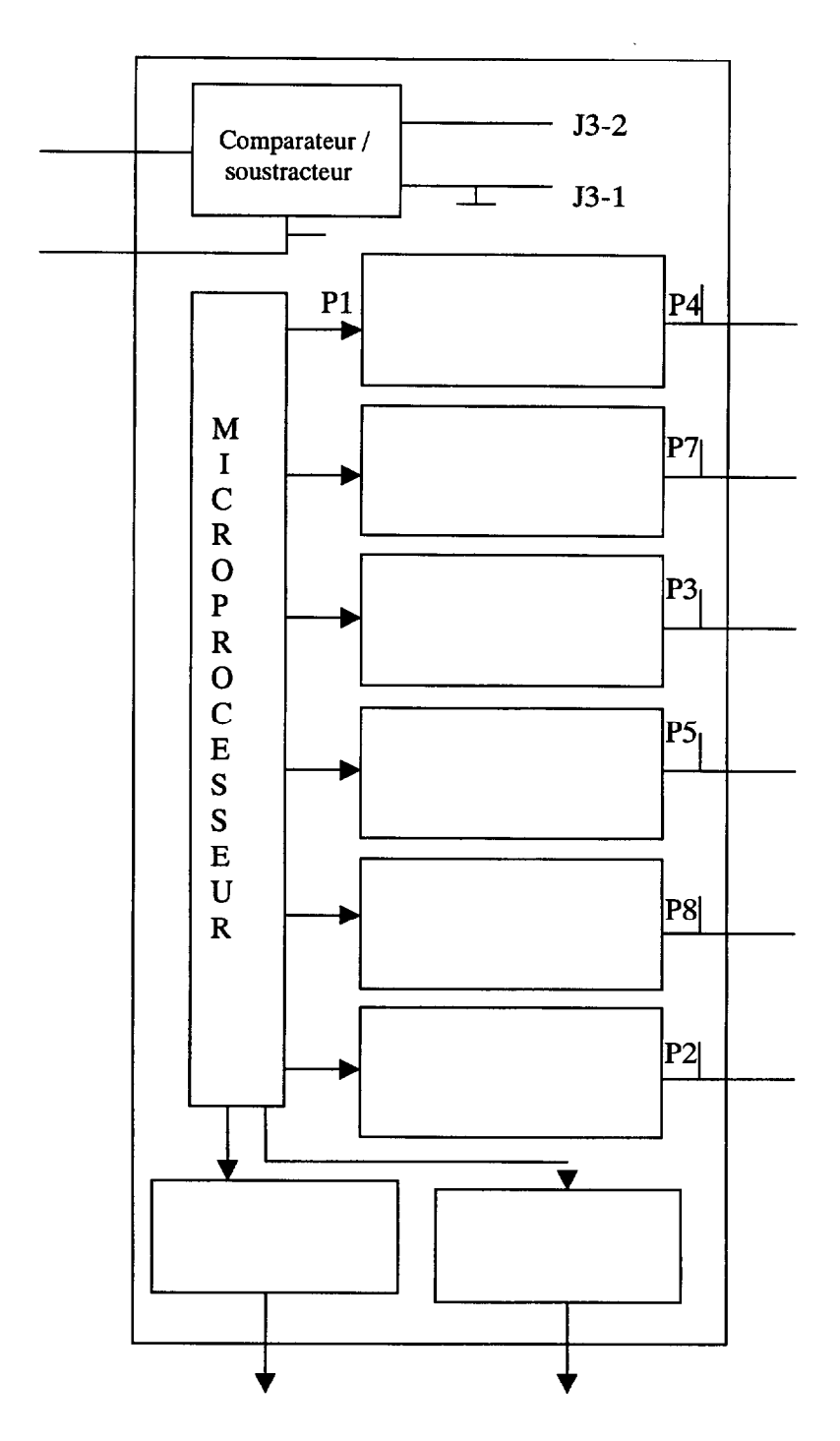

C.11) Compléter, ci-dessous, le circuit de contrôle de potentiel de surface du tambour. (2 points)

C.12) A quoi correspond l'adresse P 216 pour tester l'impression du CLC 500 ? (0,5 point)

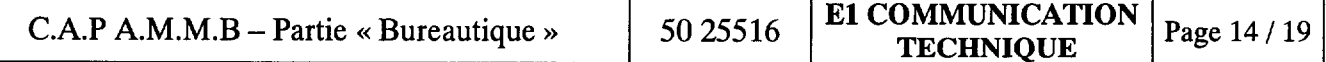

 $C.13$  A quoi correspond le signal LLIMIT ? (0,5 point)

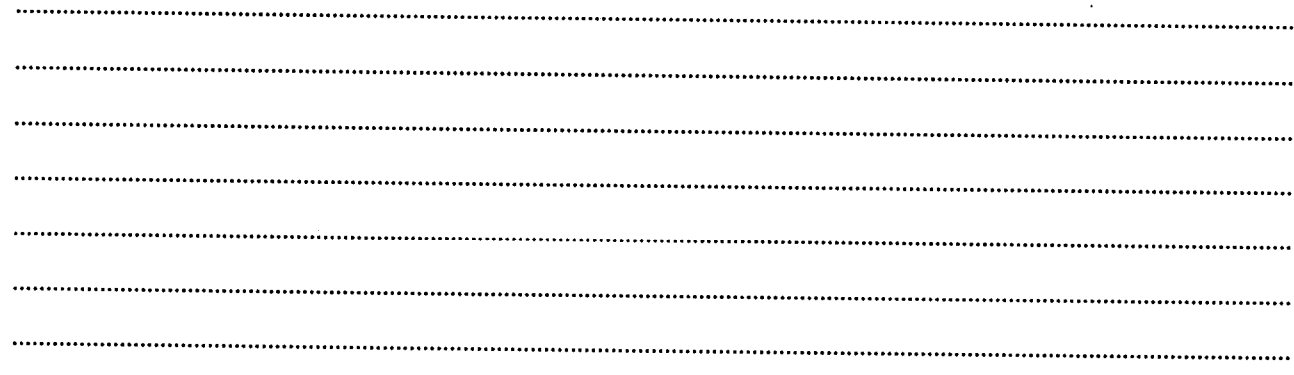

C.14) Dessiner le symbole d'un détecteur piézo-électrique et en expliquer le fonctionnement. (1 point)

C.15) Combien de détecteurs piézo-électriques sont utilisés dans le « CLC 500 » ? (0,5 point) 

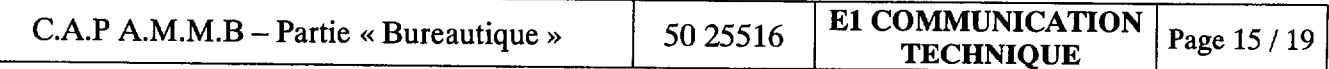

C.16) Lors du réglage de la puissance laser. Deux résistances variables doivent être réglées à une certaine valeur .Compléter la désignation des VR et donner la valeur à régler correspondante. (2 points)

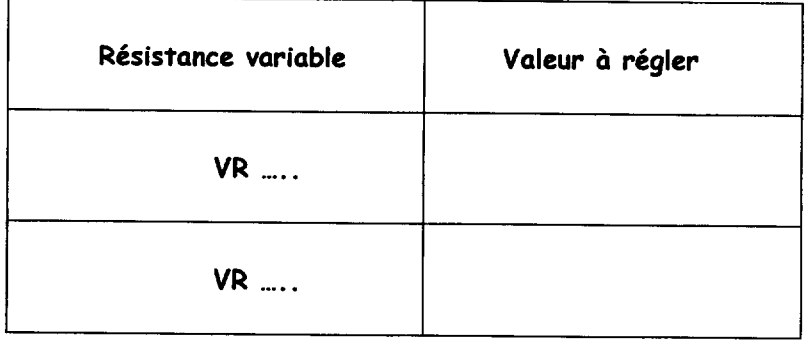

C.17) La led 1 de la carte de puissance du moteur principal et du moteur tambour s'allume sous une certaine condition. Laquelle? (0,5 point)

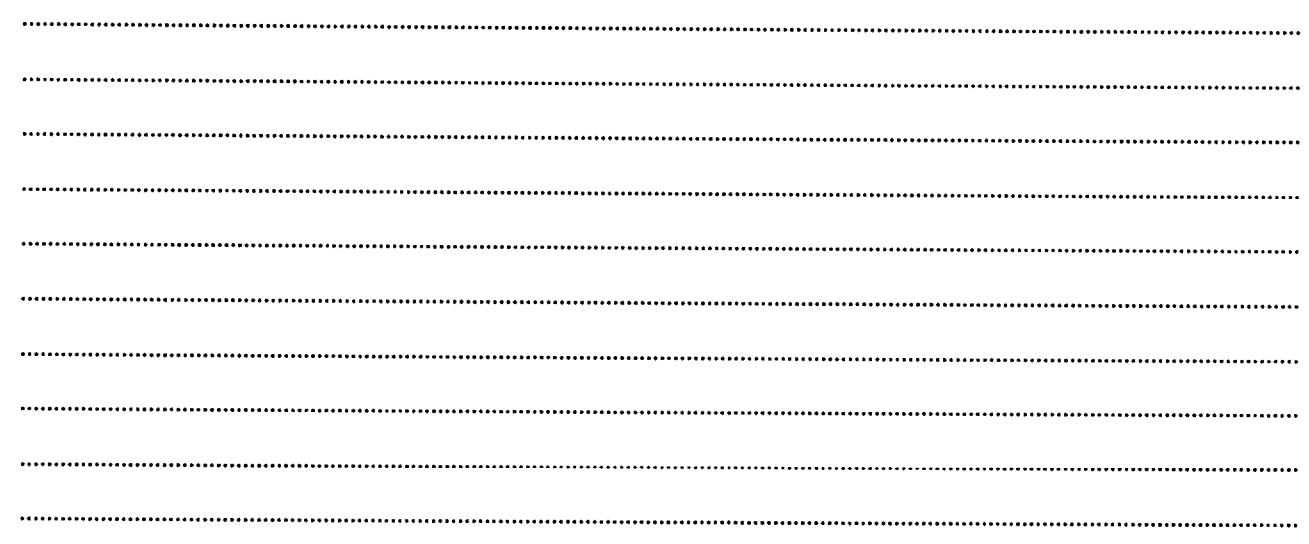

C.18) Donner la désignation du connecteur de la carte de commande correspondant au détecteur Q13 (détecteur de position initiale de l'ensemble de balayage). (0,5 point)

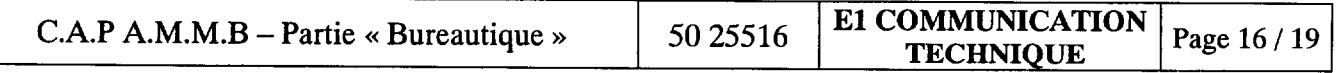